## le cnam

## **1. Activer le mode édition**

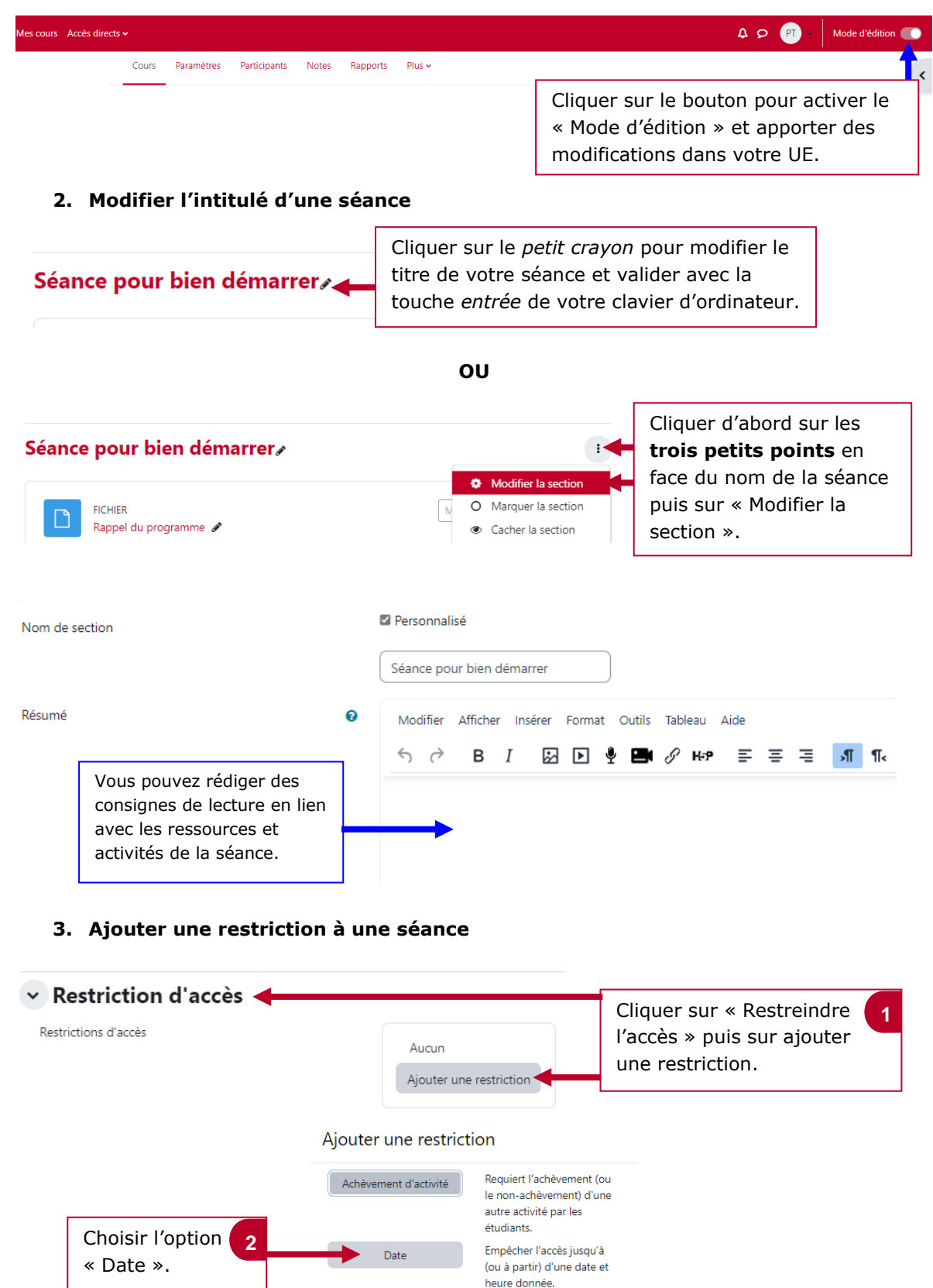

Requiert l'atteinte d'une

N'autoriser que les<br>étudiants membres d'un

etudiants membres d'un<br>groupe spécifié ou de tous<br>les groupes.

note minimale par les étudiants

Note

Groupe

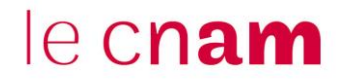

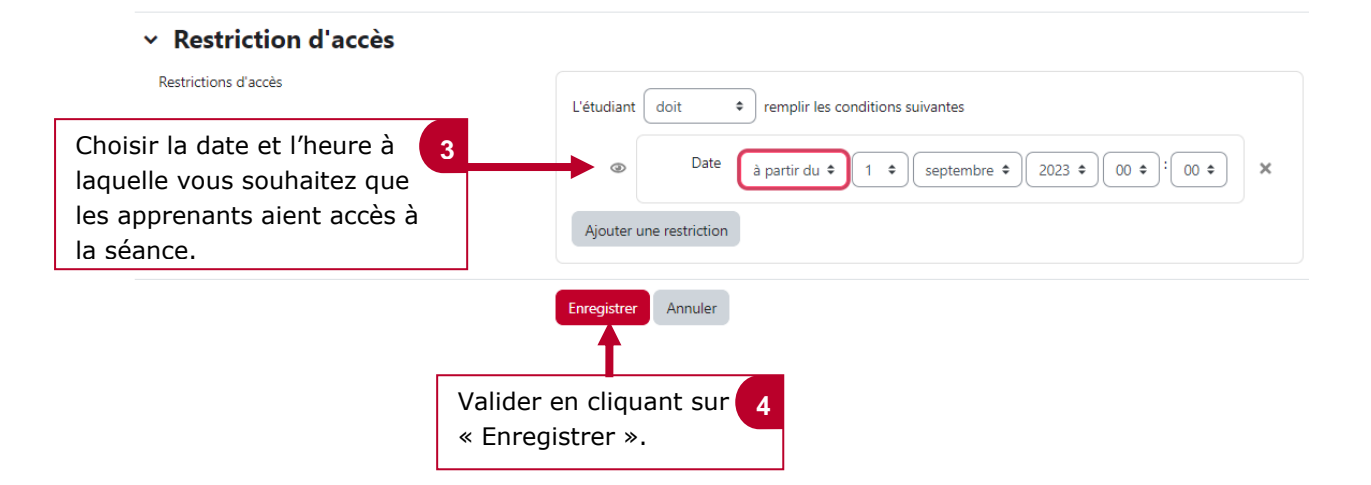